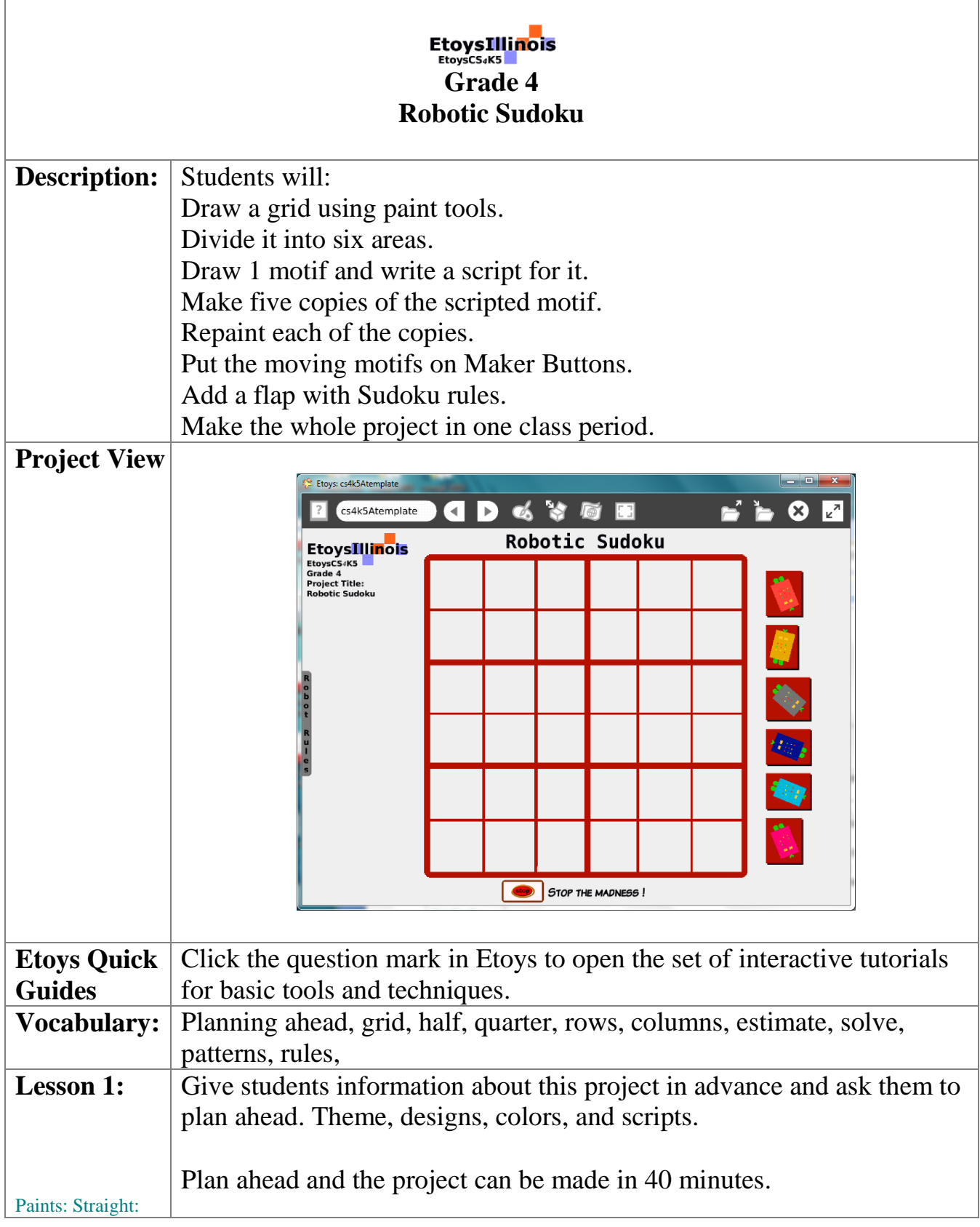

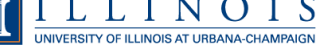

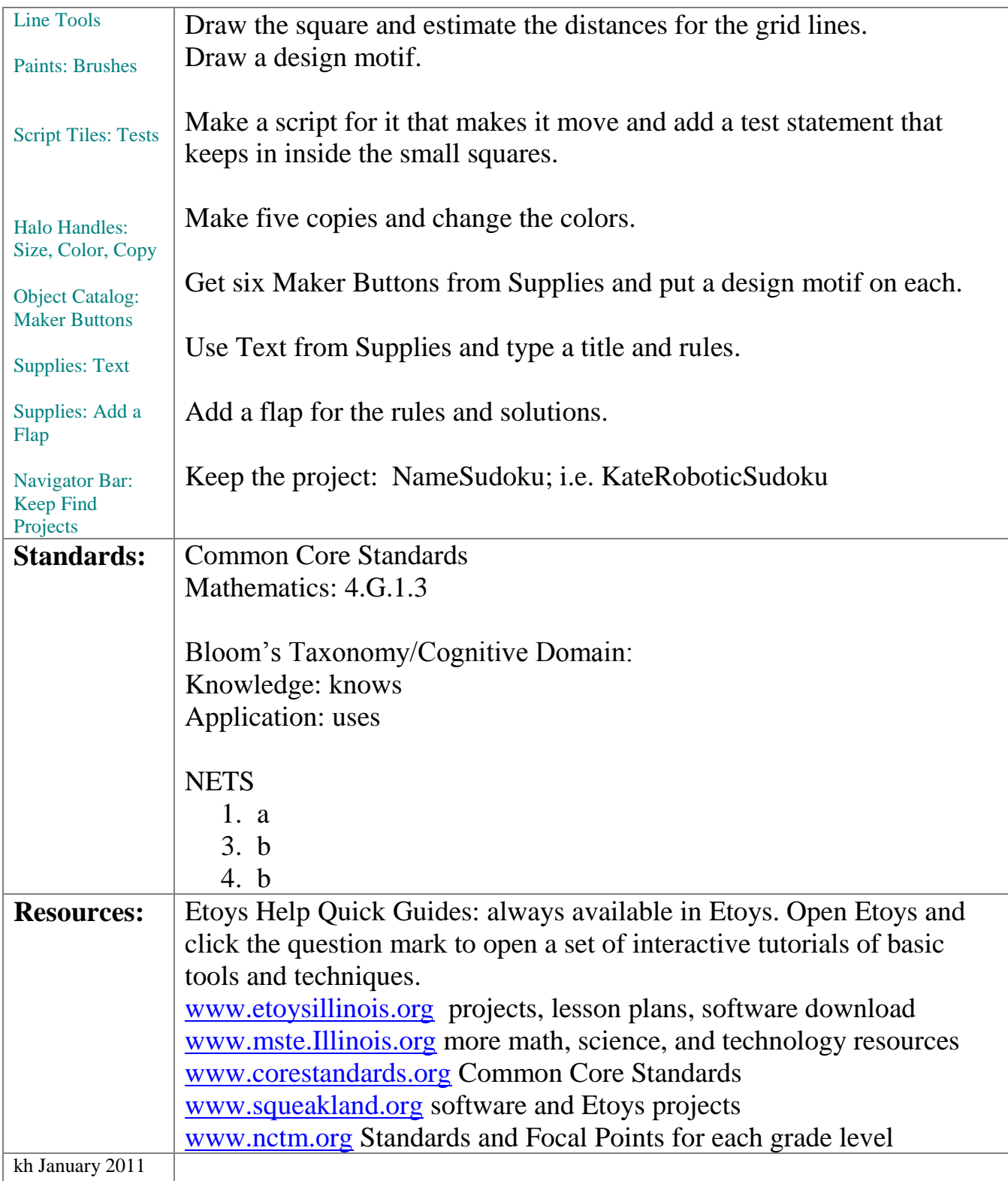

Etoys Computer Science for Kindergarten to Fifth Grade Pathways to Programming EtoysCS4K5 www.EtoysIllinois.org

The Office for Mathematics, Science, and Technology Education 3<br> $\underbrace{\textbf{T}} \coprod_{\text{unversity of ILLINOIS AT URBANA-CHAMPAIGN}}$